УДК 004

ż

# **Реализация простого алгоритма шума Перлина на C++**

*Ульянов Егор Андреевич*

*Приамурский государственный университет имени Шолом-Алейхема Студент*

#### **Аннотация**

В данной статье рассматривается и описывается реализация алгоритма шаума Перлина. Алгоритм будет разрабатываться на языке программирования С++ с среды разработки Visual Studio. Практическим результатом является разработанный алгоритм.

**Ключевые слова:** Алгоритм, шум Перлина, C++

## **Implementation of a simple Perlin noise algorithm in C++**

*Ulianov Egor Andreevich Sholom-Aleichem Priamursky State University Student*

### **Abstract**

This article discusses and describes the implementation of the Perlin noise algorithm. The algorithm will be developed in the C++ programming language from the Visual Studio development environment. The practical result is the developed algorithm.

**Keywords:** Algorithm, Perlin noise, C++

Шум Перлина — это тип градиентного шума, разработанный Кеном Перлином в 1983 году. Алгоритм имеет множество применений: процедурную генерацию ландшафта, применение псевдослучайных изменений к переменной и помощь в создании текстур изображений. Чаще всего реализуется в двух, трех или четырех измерениях, но может быть определен для любого количества измерений.

Шум Перлина — это процедурный примитив текстуры, тип градиентного шума, используемый художниками по визуальным эффектам для повышения реализма в компьютерной графике. Функция имеет псевдослучайный вид, однако все визуальные детали имеют одинаковый размер. Это свойство позволяет легко управлять алгоритмом; несколько масштабированных копий шума Перлина можно вставлять в математические выражения для создания самых разнообразных процедурных текстур. Синтетические текстуры с использованием шума Перлина часто используются в компьютерной графике, чтобы сделать сгенерированные компьютером визуальные элементы, такие как поверхности объектов, огонь, дым или

облака, более естественными, имитируя контролируемое случайное появление текстур в природе.

Шум Перлина также часто используется для создания текстур, когда память крайне ограничена, например, в демонстрациях. Преемники алгоритма, такие как фрактальный шум и симплексный шум, стали почти повсеместными в графических процессорах как для графики в реальном времени, так и для процедурных текстур не в реальном времени во всех видах компьютерной графики. Также алгоритм часто используют в видеоиграх, чтобы процедурно сгенерированный ландшафт выглядел естественно.

Цель данной статьи является реализация простого, но мощного алгоритма генерации псевдослучайного шума Перлина на языке C++.

В статье Н. А. Грузина провел сравнительный анализ двух популярных языков программирования: C++ и Python. Описал основные особенности, преимущества и недостатки каждого из них, а также рассмотрел области применения и целесообразность использования того или иного языка в различных ситуациях [1]. В своей работе К. Ф. Асанбаев рассмотрел один из самых популярных языков программирования C++. Приведел его описание и В статье С. О. Слеповичева рассматривается примеры реализации. [2]. Шум Перлина - алгоритм, используемый для создания разнообразных природных спецэффектов на компьютере. Обсуждаются основные принципы работы алгоритма, его применение для генерации различных типов поверхностей, таких как горы, пещеры, волны, и т.д. [3].

Создаем проект консольного приложение и называем произвольным именем см. рисунок 1.

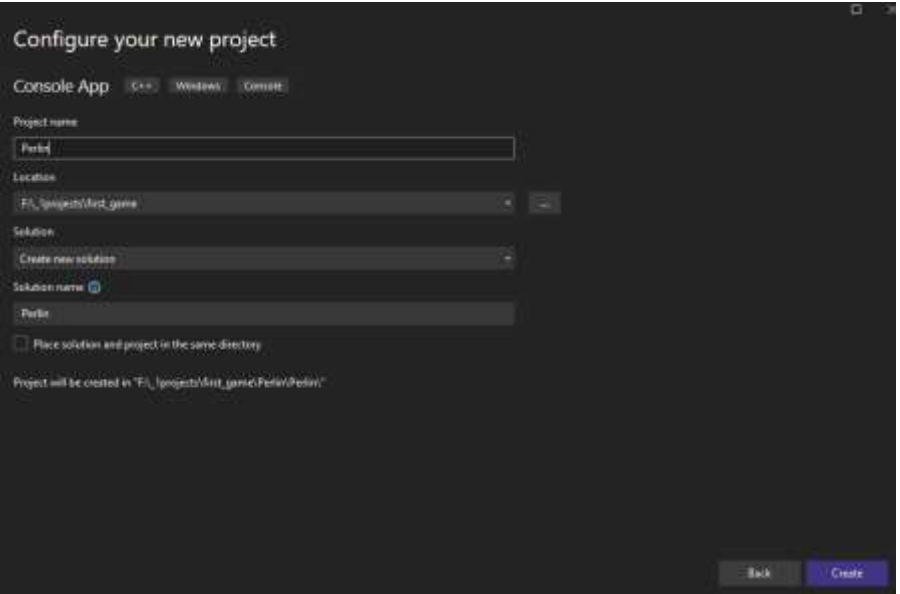

Рис. 1. Создание проекта

Сначала необходимо подключить библиотеки: math.h - содержит функции для работы с математическими операциями, SFML - для работы с графикой, iostream - для доступа к стандартным потокам ввода-вывода. Объявляем структуры данных vector2, которые представляют собой кортеж из

двух значений типа float. Функция randomGradient принимает два целых числа (ix, iy) в качестве аргументов и возвращает случайный вектор (sin(random)) с координатами x и y. Числа ix и iy используются для генерации псевдослучайного числа random с использованием алгоритма Xorshift. Это число затем преобразуется в значение синусоидальной функции, которое используется как координата x вектора. Координата y вектора устанавливается равной 1 см. рисунок 2.

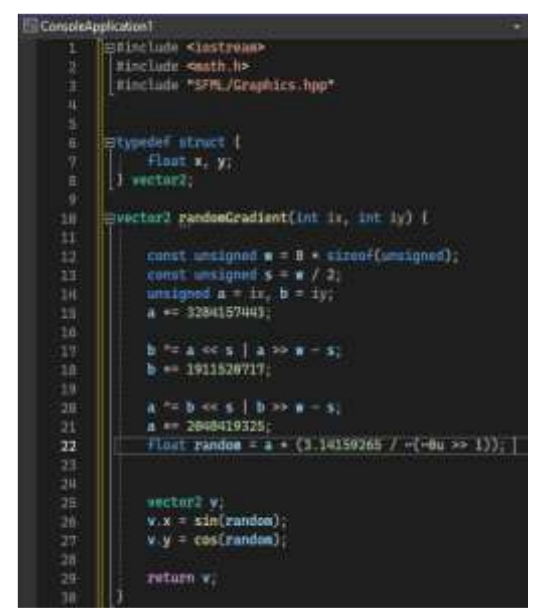

Рис. 2. Подключение библиотек, функция randomGradient

Переобъявляем структуру vector2, которая будет представлять кортежи из двух float-значений. Функция randomGradient возвращает случайный вектор на основе псевдослучайного числа, сгенерированного по алгоритму Xorshift, используя входные числа ix и iy. Функция dotGridGradient принимает четыре аргумента: координаты ячейки (ix, iy), координаты точки (x, y), и возвращает скалярное произведение вектора градиента и вектора от центра ячейки до точки. Функция interpolate принимает три аргумента: a0 и a1 - значения, которые нужно интерполировать, и w - вес интерполяции. Метод возвращает значение, интерполированное между a0 и a1 с учетом веса w. Функция perlin принимает два аргумента: x и y, и возвращает значение, рассчитанное с использованием интерполяции и градиента. Метод включает в себя структуры vector2 и функцию randomGradient, которая возвращает случайный градиент на основе входных координат. Функция dotGridGradient вычисляет скалярное произведение градиента и координат точки. Функция interpolate осуществляет линейную интерполяцию двух значений с заданным весом. Функция perlin производит вычисление значения шума Перлина с использованием градиентов и интерполяции см. рисунок 3.

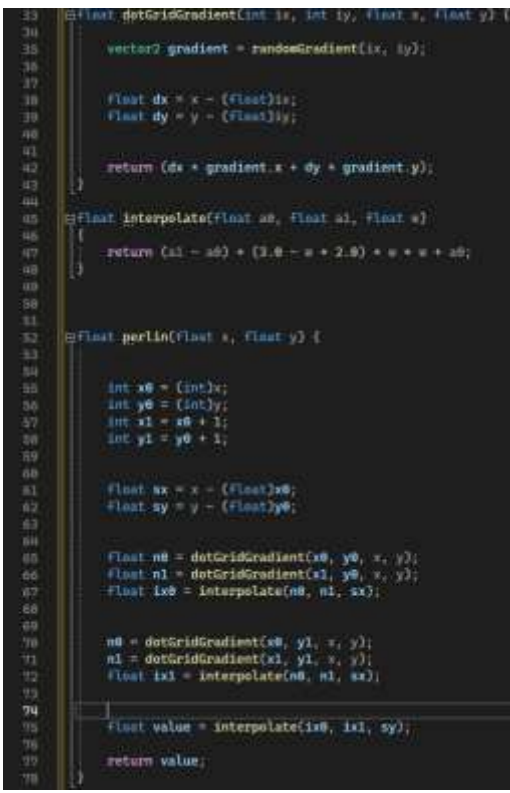

Рис. 3. Функция dotGridGradient, функция interpolate, функция perlin

Функция main создает окно SFML и заполняет его цветами, сгенерированными на основе шума Перлина. Основная часть кода содержит вложенный цикл, который проходит по всем пикселям окна и вычисляет цвет на основе шума Перлина. Функция "perlin" представляет собой специальную реализацию шума Перлина, этот код создает визуальный эффект, изменяя цвета пикселей в окне на основе шума Перлина см. рисунок 4.

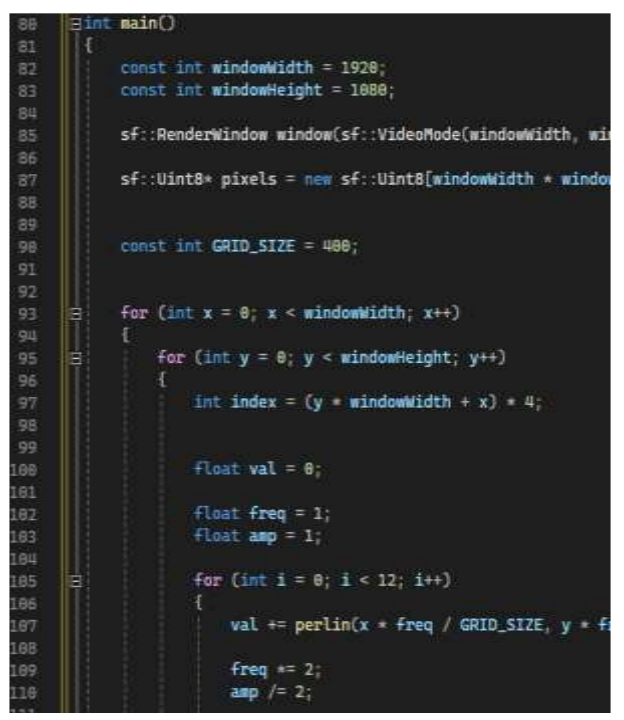

Рис. 4. Функция main

Далее используя математическую операция для умножения переменной "val" на значение 1.2, проверяем, больше ли значение переменной "val" 1.0 или меньше  $-1.0$ , и, если это так, оно устанавливается на  $1.0$  или  $-1.0$ соответственно. Затем рассчитываем значение цвета (int "color") на основе значения "val". Затем этот цвет назначаем пикселям в массиве "pixels" на соответствующих позициях с индексом "index". После установки пикселей создаем текстуру SFML "texture" и спрайт "sprite". Текстура создается с размерами окна (windowWidth, windowHeight), после чего текстура обновляется пикселями из массива "pixels". Затем создаем цикл, который позволяет пользователю закрыть окно, текстура рисуется и отображается, а затем окно обновляется и отображает отображенные изменения.

```
val *= 1.2;
115
116
117
                     if (val > 1.0f)118
                        val = 1.0f;119
                     else if (val < -1.0f)
128val = -1.0f;
121
122
                    int color = (int)(((val + 1.0f) * 0.5f) * 255);
123
124
125
                    pixels[index] = color;126
                    pixels[index + 1] = color.127
                     pixels[index + 2] = color;128
                     pixels[index + 3] = 255;129
130
131
132
133
            sf::Texture texture;
134
            sf::Sprite sprite;
135
            texture.create(windowWidth, windowHeight);
136
137
138
            texture.update(pixels);
139
            sprite.setTexture(texture);
1,48
141
142
            while (window.isOpen())
143
            Æ
144
                sf::Event event;
145
                while (window.pollEvent(event))
146
                    if (event.type == sf::Event::Closed)
147
                         window.close();
148
149
150
151
                window.clear();
152
                window.draw(sprite);
153
154
                window.display();
155
156
            return 0;
157
158
```
Рис.5. Продолжение функции main

Далее проверяем алгоритм, запуском консольного приложения см. рисунок 6.

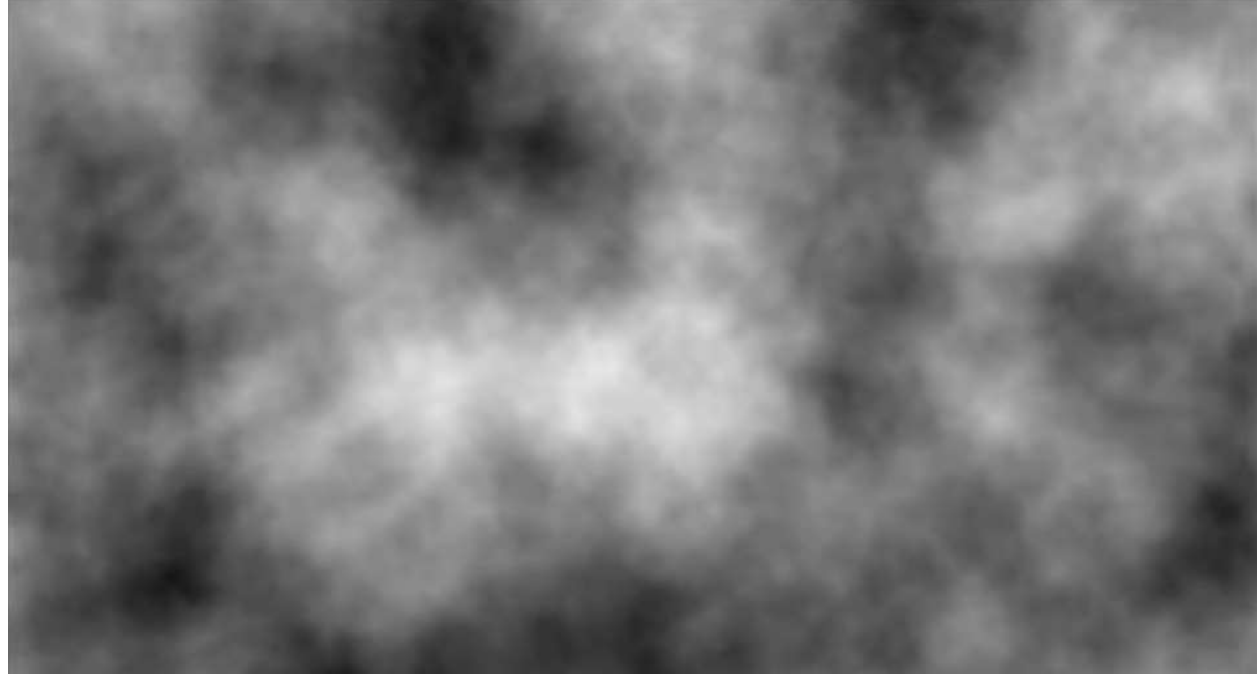

Рис. 6. Результат работы алгоритма

Были проанализированы существующие аналоги и методы разработки, а также выбрана среда разработки. Для реализации поставленной задачи отлично подошла разработка с помощью Visual Studio и языка программирования C++. Такой выбор заметно упростил разработку алгоритма, так как в интернете имеется достаточное кол-во документации. Во время создания шума Перлина был полученный ценный опыт работы с этим средством разработки.

В итоге был разработан алгоритм генерации шума Перлина. Созданный генератор имеет потенциал к развитию, а именно: добавление новых функций; добавление цветов шума.

### **Библиографический список**

- 1. Грузин Н. А. Сравнение языков программирования  $C++$  и Python //Modern Science. 2020. №. 2-1. С. 343-348.
- 2. Асанбаев К. Ф. и др. Язык программирования C++ //Фундаментальные и прикладные научные исследования: актуальные вопросы, достижения и инновации. 2020. С. 62-64.
- 3. Слеповичев С. О. Шум Перлина как способ получения компьютерных спецэффектов природных явлений //Инновационное развитие. 2017. №. 2. С. 32-33.